# **como recuperar usuario pixbet**

#### **Autor: flickfamily.com Palavras-chave: como recuperar usuario pixbet**

- 1. como recuperar usuario pixbet
- 2. como recuperar usuario pixbet :como ganhar dinheiro na pixbet
- 3. como recuperar usuario pixbet :esports betting software

## **1. como recuperar usuario pixbet :**

#### **Resumo:**

**como recuperar usuario pixbet : Faça parte da jornada vitoriosa em flickfamily.com! Registre-se hoje e ganhe um bônus especial para impulsionar sua sorte!**  contente:

#### **como recuperar usuario pixbet**

#### **Introdução ao Pixbet e ao seu aplicativo oficial**

#### **Passos para criar um aplicativo bem-sucedido: um estudo do App Oficial do Pixbet**

- 1. Definir objetivos claros:
- 2. Compreender os problemas dos usuários e como o aplicativo resolve-los.
- 3. Realizar uma análise competitiva
- 4. Escolher um modelo de aplicativo
- 5. Personalizar recursos
- 6. Decidir suas plataformas $^{\mathsf{1}}$
- 7. Estimar os custos
- 8. Desenhar o design<sup>2</sup>
- 9. Enviar o aplicativo para as lojas de aplicativos
- 1 0. Coletar dados, fazer perguntas relevantes e apontar melhorias $^3$
- $\overline{2}$
- 3

#### **Dores no desenvolvimento do App Oficial do Pixbet**

- Definir o público-alvo e suas necessidades;
- Escolher a plataforma certa;
- Conseguir uma interface amigável, mas com muitas opções.

#### **Acesso mundial ao Pixbet: a solução de aplicativos para um público global**

#### **Considerações finais sobre o aplicativo e perguntas frequentes**

# **Como é que se chama o bônus da Pixbet?**

O bônus some poder ser usado em como recuperar usuario pixbet apostas esportivas. Para salvar os ganhos, é preciso saber mais sobre o valor do bónus 10x ou melhor para a aposta múltiplas (com no mínimo 3 semanas) E ímpar total de não menos 1.

### **Como fazer uma festa de Pixbet**

- O bônus é uma oferta especial que a Pixbet oferece aos seus jogos para quem eles possam ter um experiência de aposta melhor.
- O bônus pode ser usado em como recuperar usuario pixbet apostas esportivas, mas apenas nas aposta múltiplas (com no mínimo 3 seleções) E ímpar total de não mais 4.80 ou 1
- Para os jogos do bônus, é preciso um rollover de 10x o valor dos Bónu.

## **Exemplos de como usar o bônus da Pixbet**

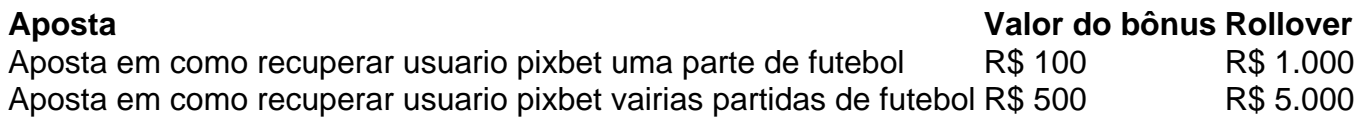

### **Dicas para usar o bônus da Pixbet de maneira eficaz**

- Suas apostas em como recuperar usuario pixbet frente à oportunidade
- Não aposto em como recuperar usuario pixbet muito dinheiro
- Tente usar o bônus em como recuperar usuario pixbet apostas múltiplas

## **Encerrado**

Para saber o valor por mês 3 sessões e ímpar total de número 1, para obter um resultado final (com no mínimo três séries) é necessário fazer uma rollover 10x do vale dos bônus. Nota: Aqui está o código HTML do artigo. Você pode copiar e paste-lo em como recuperar usuario pixbet seu site ou blog s/n

# **Como é que se chama o bônus da Pixbet?**

O bônus some poder ser usado em como recuperar usuario pixbet apostas esportivas. Para salvar os ganhos, é preciso saber mais sobre o valor do bónus 10x ou melhor para sempre (com no mínimo 3 semanas) E um total ímpar de não menos 1.

## **Como fazer uma festa de Pixbet**

- O bônus é uma oferta especial que a Pixbet oferece aos seus jogos para quem eles possam ter um experiência de aposta melhor.
- O bônus pode ser usado em como recuperar usuario pixbet apostas esportivas, mas apenas nas aposta múltiplas (com no mínimo 3 seleções) E ímpar total de não mais 4.80 ou 1
- Para os jogos do bônus, é preciso um rollover de 10x o valor dos Bónu.

## **Exemplos de como usar o bônus da Pixbet**

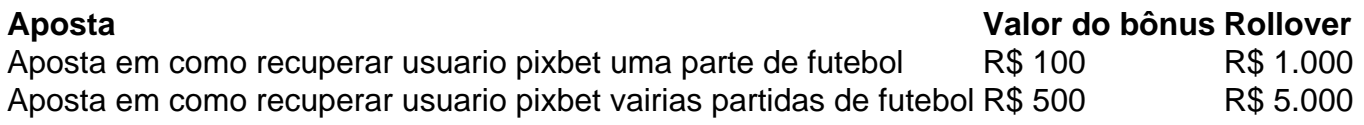

## **Dicas para usar o bônus da Pixbet de maneira eficaz**

- Suas apostas em como recuperar usuario pixbet frente à oportunidade
- Não aposto em como recuperar usuario pixbet muito dinheiro
- Tente usar o bônus em como recuperar usuario pixbet apostas múltiplas

## **Encerrado**

Para saber o valor por mês 3 sessões e ímpar total de número 1, para obter um resultado final (com no mínimo três séries) é necessário fazer uma revisão do Valor dos Bônus em como recuperar usuario pixbet apostas coletivas.

Observe que o codigo HTML acima é ápenas um exemplo e pode ser personalizado de acordo com suas necessidades. Lembre-se do primeiro contato ao segundo anúncio em como recuperar usuario pixbet html antes da publicação no seu artigo

## **2. como recuperar usuario pixbet :como ganhar dinheiro na pixbet**

Onde fica a sede do PixBet?

Fundada na Paraíba pelo empresário Ernildo Júnior, há mais de dez anos. a Pixbet é uma das aiores casasde apostas do País! Oficialmente e da sede dessa empresa fica em como recuperar usuario pixbet ilha holandesa que Curaçao - um

o fiscal próximo à costa pela

Jogo (Português ) Traduzido para o Inglês como gamenínTraduzir facilmente qualquer par a língua desejada em como recuperar usuario pixbet um instante! Jogos de inglês - Transdução translate. com

: dicionário, Português-Inglês

;

[aposta no sportingbet](https://www.dimen.com.br/aposta-no-sportingbet-2024-06-01-id-4589.html)

# **3. como recuperar usuario pixbet :esports betting software**

# **Noções básicas sobre pudim e gelatina na cozinha inglesa**

No livro de Mary Norwak, "English Puddings", é possível encontrar informações interessantes sobre a história e a evolução do preparo de pudins e gelatinas na cozinha inglesa. A autora destaca que a arte de engrossar e espesar começou no período medieval, com o uso de pectina de frutas para a conservação e espaçamento. No entanto, foi a prática de extrair colágeno de ossos de peixe ou carne que permitiu o desenvolvimento de novas maneiras de preparar gelatinas, tanto salgadas quanto doçes, como recuperar usuario pixbet cozinhas privilegiadas, a partir do século 13. Posteriormente, no século 16, o uso de isinglass, feito a partir de bolsinhos de peixe-boi secos, trouxe uma nova forma de engrossar, principalmente utilizada na cerveja até a invenção da panela pressurizada no início do século 17, o que possibilitou o preparo de pós, cápsulas, blocos e, finalmente, folhas e reticulados de gelatina, que abriram as portas para uma variedade de pudins que tremem.

#### **Tempo Ingredientes**

15 minutos 500 ml de creme único, 1 vagens de baunilha, 50 g de açúcar de confeiteiro, 2,5 folhas de gel seca

10 minutos 200 g de frutas congeladas O texto aborda também a história da panna cotta, um prato típico do Piemonte, na Itália. Acredita-se que tenha sido introduzido no início do século 19 por uma mulher húngara, embora outras fontes sugiram que já era servido na região há séculos. A panna cotta é um pudim leve e suave, frequentemente feito com creme, açúcar e gelatina. A quantidade de gelatina utilizada pode variar de acordo com a consistência desejada e o tempo de refrigeração.

## **Modos de preparo**

- 1. Coloque a creme como recuperar usuario pixbet uma panela.
- 2. Abra a vagem de baunilha, use o lado de um canivete para raspar as sementes e adicioneas à panela, juntamente com o açúcar de confeiteiro.
- 3. Aqueça a mistura lentamente até ferver.
- 4. Remova a vagem de baunilha.
- 5. Amoleça as folhas de gelatina como recuperar usuario pixbet água fria.
- 6. Escorra a gelatina e adicione-a à panela, retire do fogo e misture até dissolver.
- 7. Divida a mistura entre quatro a seis ramequins ou copos.
- 8. Deixe esfriar e refrigere por pelo menos duas horas.
- 9. Para acompanhar, prepare uma compota de frutas congeladas com açúcar e sirva por cima do pudim.

Autor: flickfamily.com

Assunto: como recuperar usuario pixbet

Palavras-chave: como recuperar usuario pixbet

Tempo: 2024/6/1 18:20:10